# **Vision industrielleLe dispositif optique**

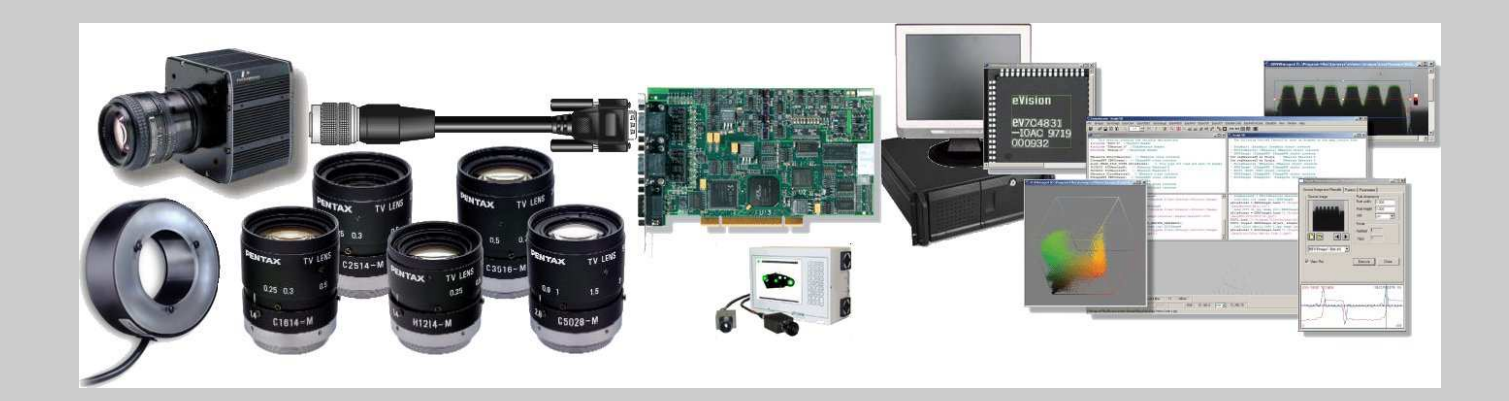

# **Plan du cours**

- L'objectif
- La focale
- L'ouverture
- La mise au point
- Qualité d'image
- Choix de l'objectif

# **Constitution**

Ensemble de lentilles permettant de projeter une scène réelle sur un même plan (capteur) en faisant converger (ou diverger) les rayons lumineux

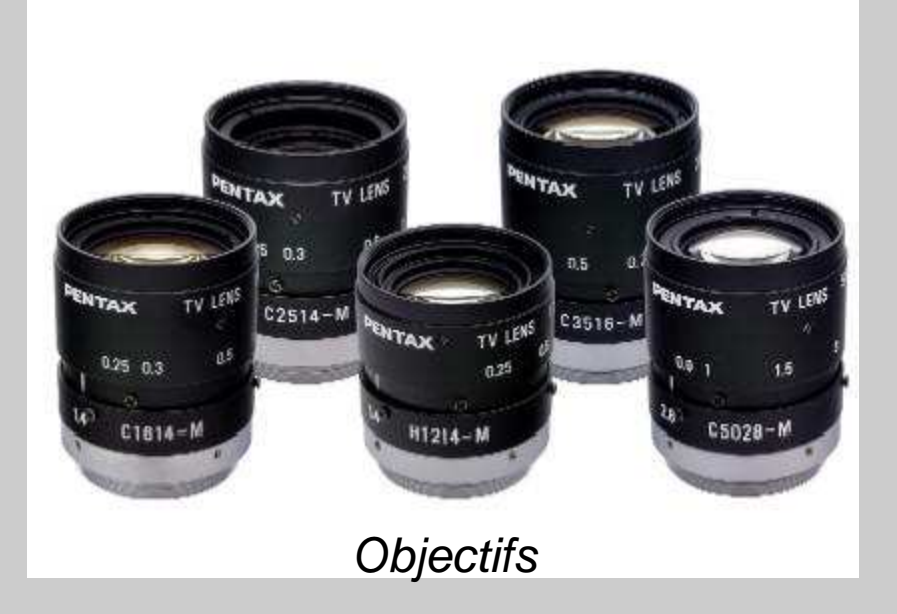

Cours de Vision Industrielle – Nicolas Vandenbroucke

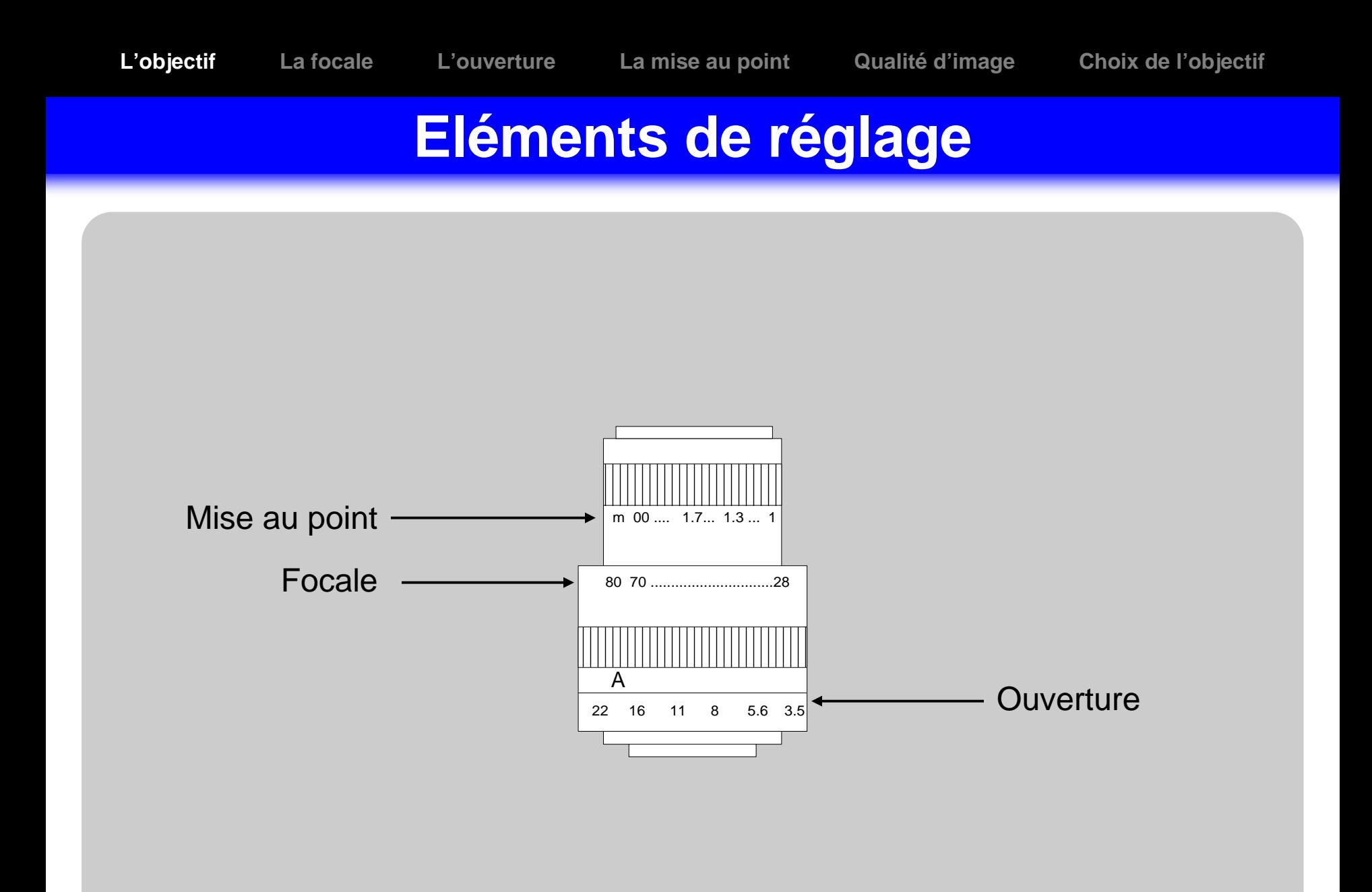

# **Eléments de réglage**

#### La focale

- -Elle permet de voir les objets plus ou moins grands.
- -Elle peut être fixe ou variable (**zoom** ou vari-focale).
- **Les objectifs à focale variable** sont très peu utilisés en vision industrielle.

#### L'ouverture

- -En jouant sur le diaphragme (ou iris), la quantité de lumière atteignant le capteur est plus ou moins grande.
- $\blacksquare$  Elle peut être réglée manuellement ou automatiquement.
- Le diaphragme peut avoir différentes formes (circulaire, triangle, polygone).

# **Eléments de réglage**

### • La mise au point (focus)

- -Elle permet d'obtenir une image nette en déplaçant les lentilles.
- -Son réglage dépend de la distance de l'objet, de lafocale et de l'ouverture.
- De plus, il n'est pas possible de faire converger correctement un seul plan de la scène qui se compose d'un premier plan et d'un arrière plan. Il existe une zone ou l'objet visé apparaît comme presque net. Cette zone définie la **profondeur de champ**.
- La mise au point peut être effectuée manuellement ou automatiquement (**autofocus**).

# Définition

- -Partie de l'objectif permettant sa fixation sur unecaméra.
- -Elle peut être à visser (monture C ou CS) ou àbaïonnette (monture F ou K).
- -Son diamètre est variable et dépend des dimensions du capteur.

### **Monture**

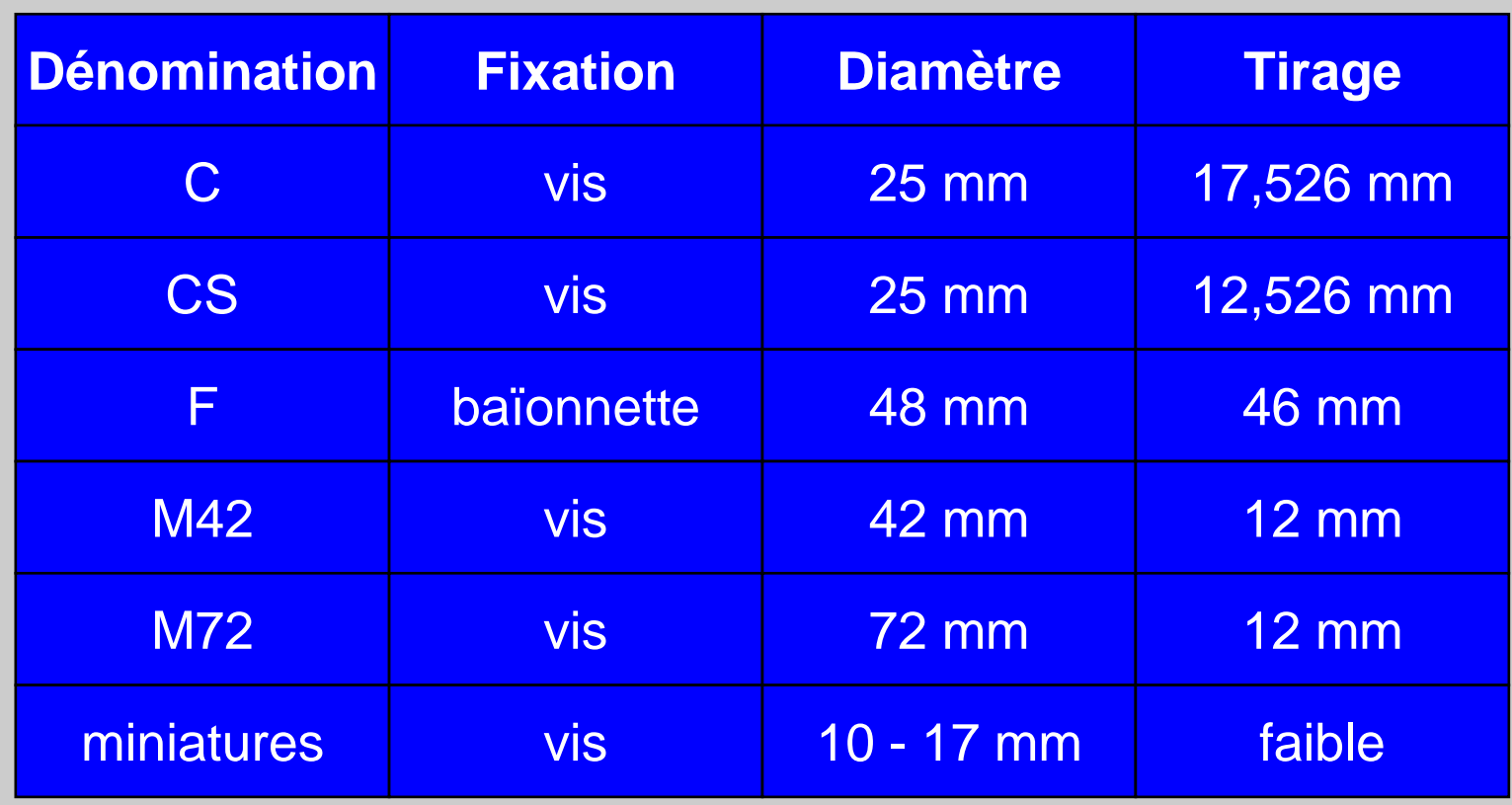

Les différentes montures (ou fixation)

Cours de Vision Industrielle – Nicolas Vandenbroucke

# **Modèle de la lentille mince**

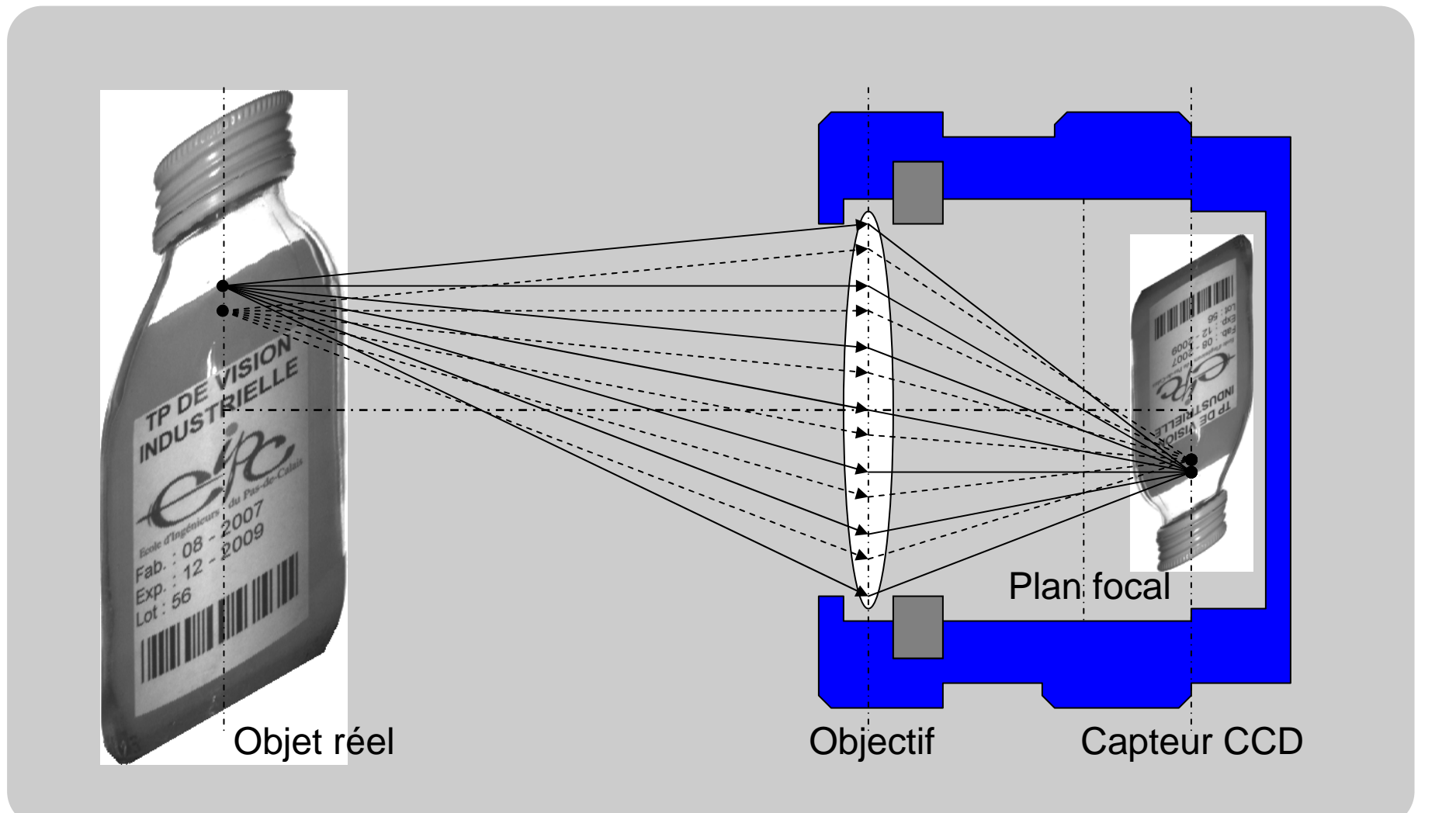

Cours de Vision Industrielle – Nicolas Vandenbroucke

## **Distance focale**

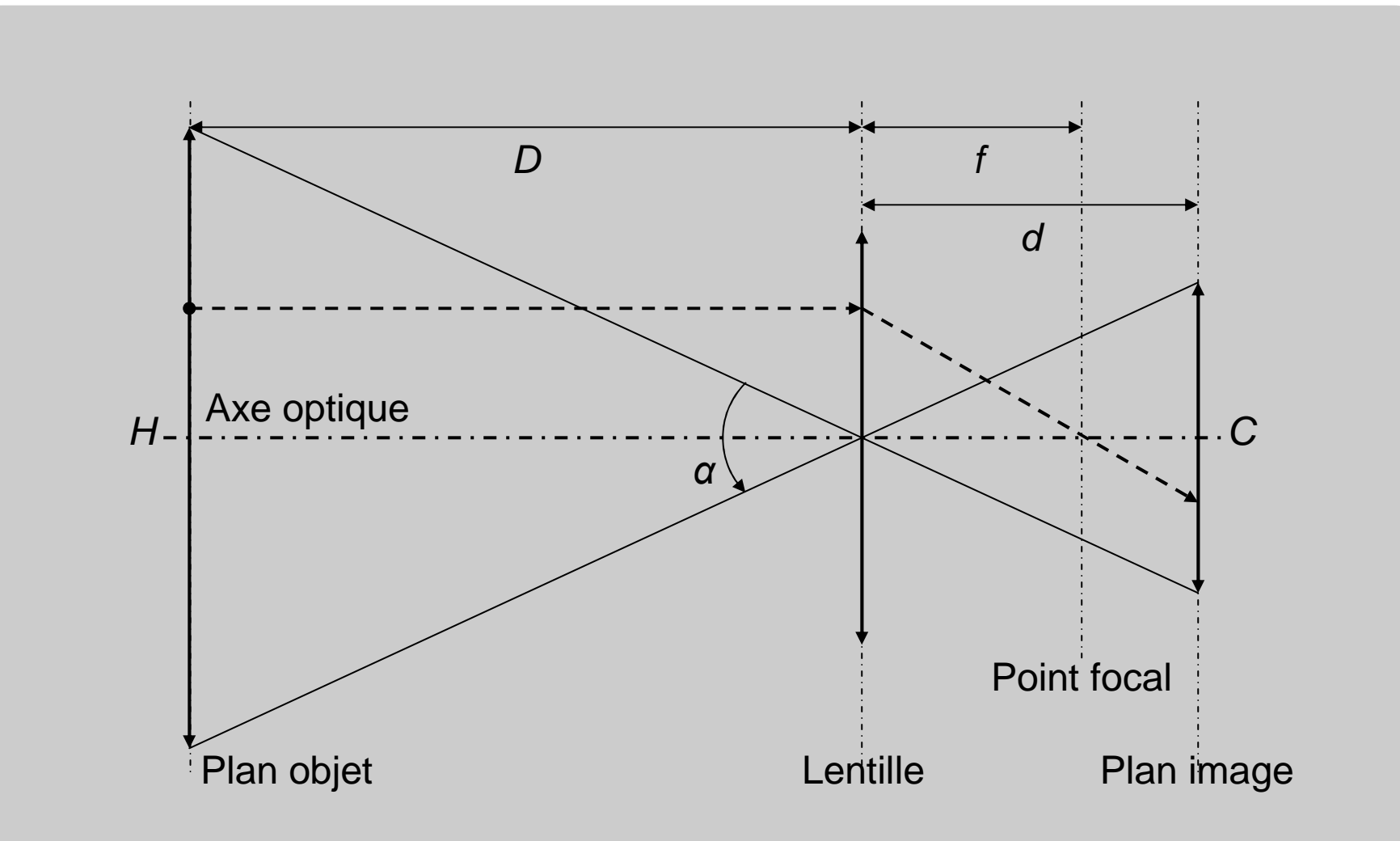

# **Loi de Descartes**

#### Notations

- -D, la distance entre l'objet et l'objectif (**distance de travail**)
- **d, la distance entre l'objectif et le capteur**
- -f, la **distance focale** (distance entre l'objectif et le point focal)
- $\textsf{\textbf{-}}$  H, la taille du champ visualisé (champ de vision)
- -C, la taille du capteur (longueur ou largeur)
- -*<sup>α</sup>*, l'angle de vue ou angle de champ

Relation

$$
\frac{1}{d} + \frac{1}{D} = \frac{1}{f} \qquad \Rightarrow f = \frac{D \times d}{D + d}
$$

## **Théorème de Thalès**

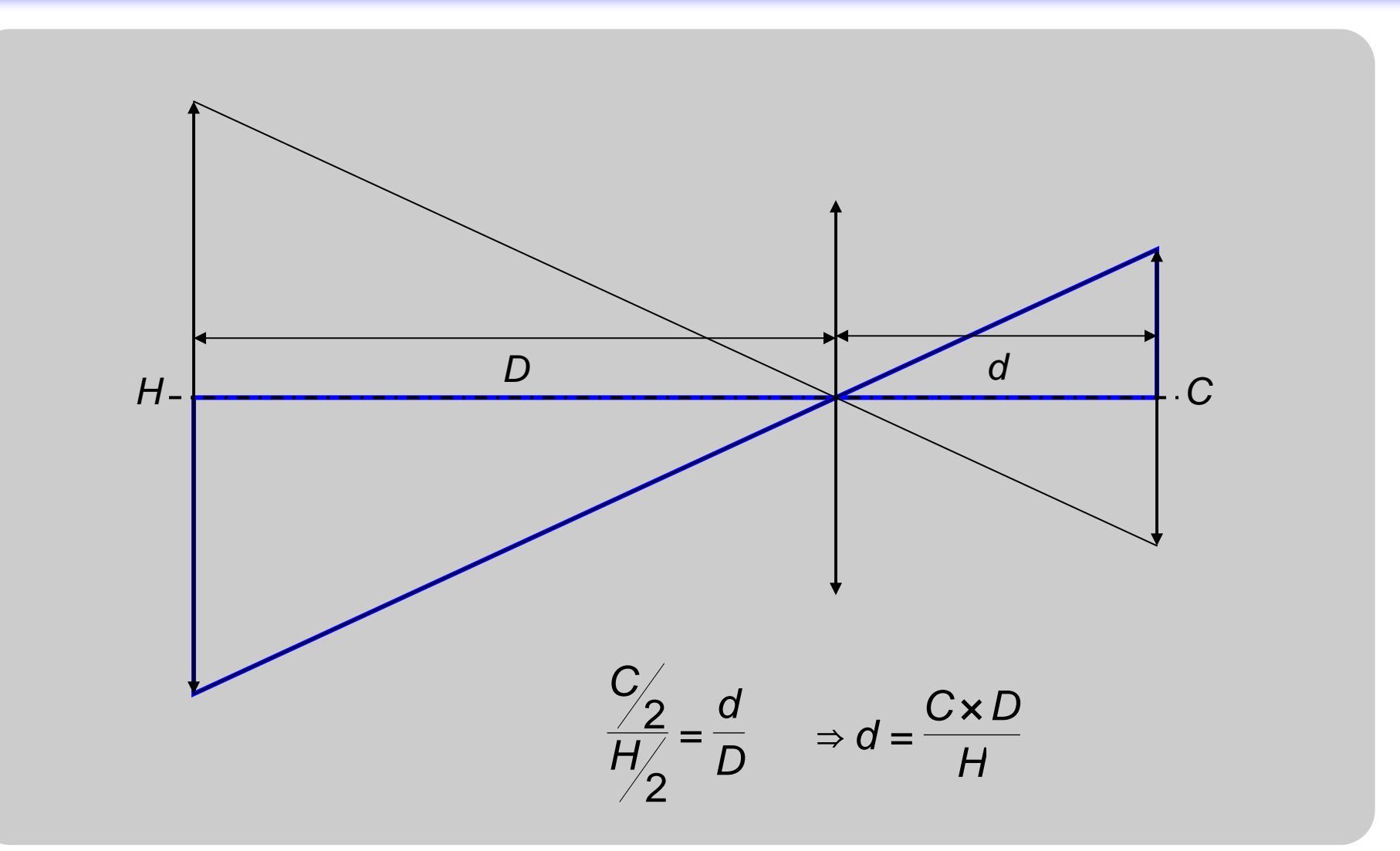

Cours de Vision Industrielle – Nicolas Vandenbroucke

## **Grandissement**

### Définition

- Le grandissement m(**magnification**) est le rapport entre la taille du champ de vision et celle du capteur dans une direction donnée.
- D'après le théorème de Thalès :

$$
m = \frac{C}{H/2} = \frac{C}{H} = \frac{d}{D}
$$

$$
\Rightarrow f = \frac{D \times d}{D + d} = \frac{D \times d}{\left(1 + \frac{d}{D}\right) \times D} = \frac{d}{1 + m}
$$

# **Calcul simplifié**

### **·Hypothèse**

-On suppose l'objet suffisamment éloigné du capteur (d<< D) de sorte que :

$$
D+d \approx D \qquad \Rightarrow f \approx \frac{D \times d}{D} \approx d
$$

- Ce qui conduit à la relation :

$$
f \approx \frac{C \times D}{H}
$$

# **Choix de la focale**

### Remarques

- La focale dépend essentiellement de la taille de l'objet, de la distance de travail et de la taille du capteur.
- La focale étant proportionnelle à la distance de travail, plus on approche (ou on éloigne) l'objet, plus il faut diminuer (ou augmenter) la focale.
- La focale étant inversement proportionnelle à la taille de l'objet, plus la taille augmente (ou diminue), plus il faut diminuer (ou augmenter) la focale.

# **Choix de la focale**

### Critères

- Les focales les plus courantes sont, en mm : 3.5, 6.5, 8, 12, 16, 25, 35, 50 et 75.
- -Selon sa qualité et sa focale, un objectif déforme plus ou moins (**distorsion**) les images de la scène. Cette déformation est d'autant plus forte que la focale est faible.
- -Plus la focale est importante, plus l'angle de champ est faible.

### **Angle de champ**

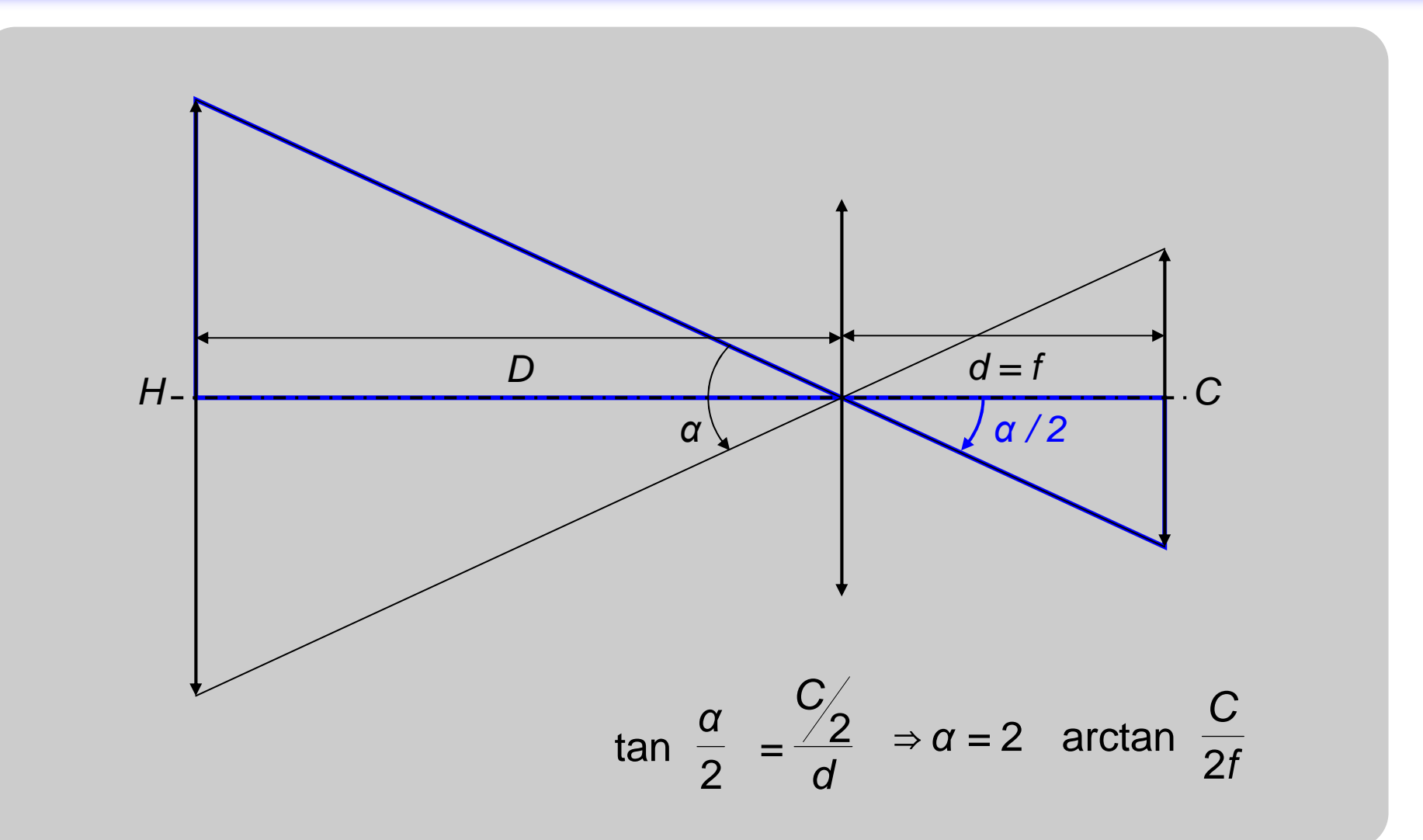

### **Exemple**

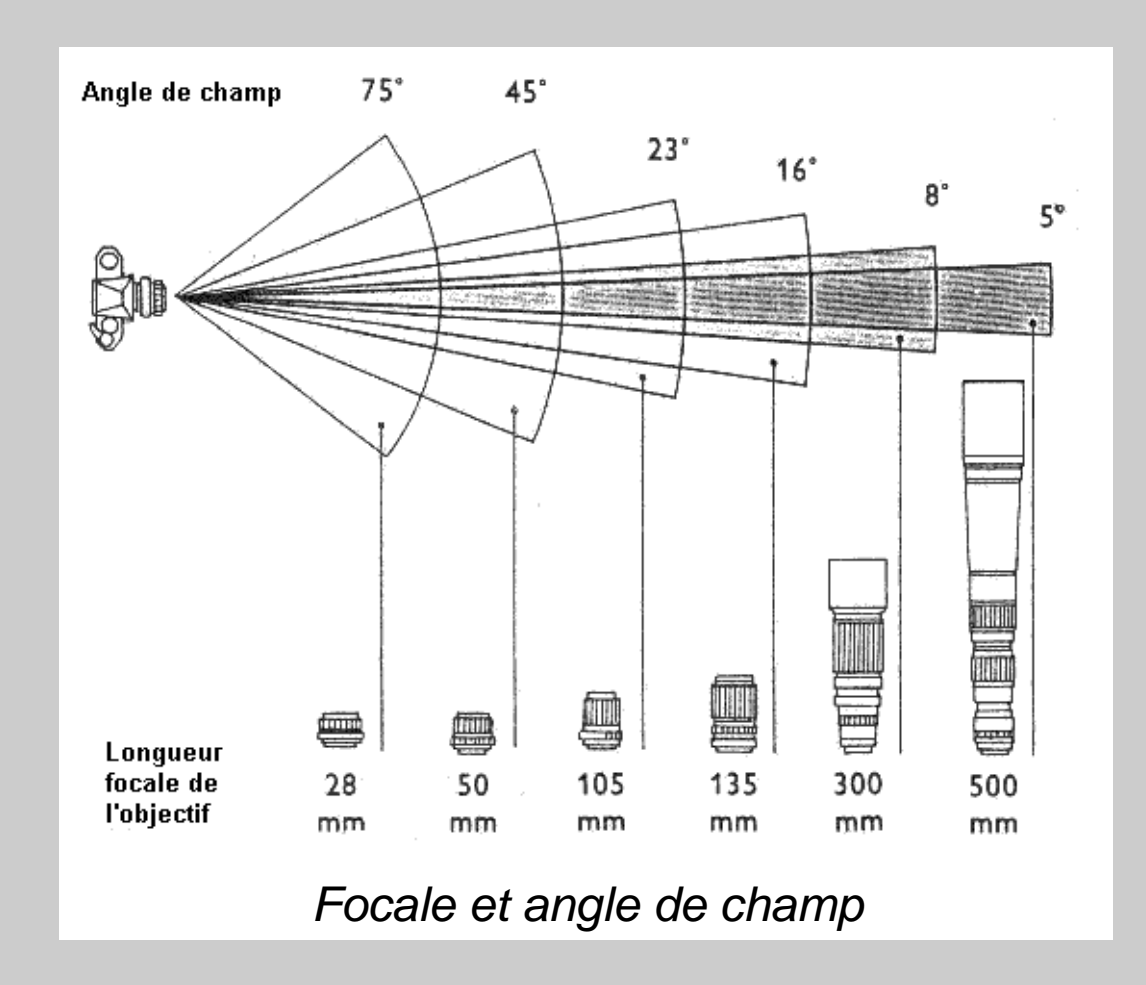

# **Type d'objectif**

# Les objectifs **grand angle** ou **grand angulaire**

- Ils possèdent une faible focale (entre 3,5 mm et 12 mm)
- Ils sont utilisés pour des objets de grandes tailles ou pour des objets situés proches de la caméra.
- Ils présentent une déformation de l'image d'autant plus grande que la focale est faible car les phénomènes de perspective et de diffraction sont accentués avec l'angle d'incidence sur les bords des lentilles qui ne possèdent pas les mêmes caractéristiques qu'en leurcentre (épaisseur, courbure, …).

# **Type d'objectif**

# Les **téléobjectifs** ou les **longues focales**

- Ils possèdent une grande focale (supérieure à 75 mm)
- Ils sont utilisés pour des objets éloignés ou de petites tailles
- Ils donnent des images de meilleures qualités.

### **Le nombre d'ouverture**

### Définition

- Le nombre d'ouverture, noté NO (ou F-number) correspond à la quantité de lumière pouvant passer dans l'objectif. Il se calcule en divisant la focale f de l'objectif par le diamètre Φ du diaphragme NO = f / Φ.<br>.
- Le nombre d'ouverture étant inversement proportionnel au diamètre du diaphragme, plus le diaphragme est ouvert (grand diamètre), plus la quantité de lumière est grande (image lumineuse) et plus le nombre d'ouverture est petit. Les objectifs possédant des nombres d'ouvertures faibles sont donc plus volumineux et plus chers.

### **Le nombre d'ouverture**

Valeurs standards du nombre d'ouverture

- Les valeurs du nombre d'ouverture les plus utilisées sont : 1, 1.4, 2.8, 4, 5.6, 8, 11, 16, 22 et se notent f/1,  $f/1.4, \ldots, f/22.$ 

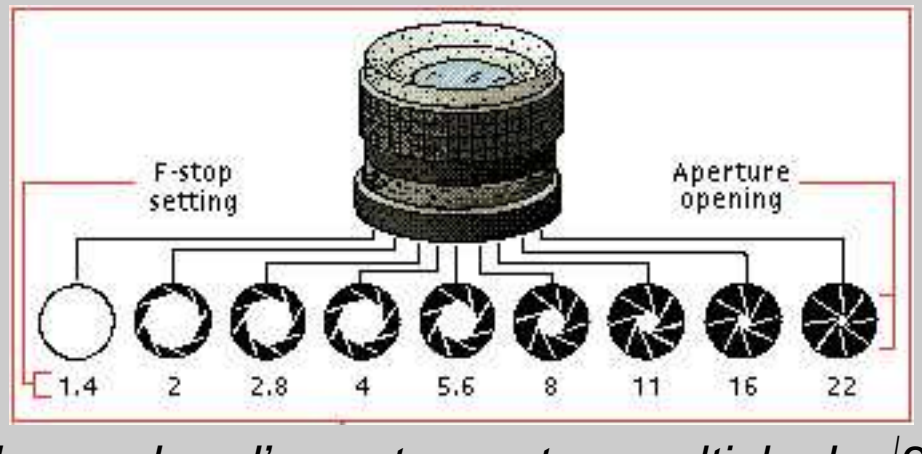

Le nombre d'ouverture est un multiple de *√*2

### **Le nombre d'ouverture**

- Chaque incrément de NO correspond à une réduction de la moitié de la lumière passant dans l'objectif. La surface S de l'ouverture étant proportionnelle au diamètre Φ du diaphragme : S = (π Φ <sup>2</sup>) / 4, si on<br>multiplie NO per *d* 2 (en divise le diamètre per *d* 2) alere multiplie NO par √2 (on divise le diamètre par √2), alors on réduit la surface s de 2.

$$
no = NO \times \sqrt{2} = \frac{f}{\frac{\phi}{2}} = \frac{f}{\phi}
$$

$$
= \frac{\pi \times \phi^2}{4} = \frac{\pi \times (\frac{\phi}{\sqrt{2}})^2}{4} = \frac{\pi \times \phi^2}{8} =
$$

s

2

S

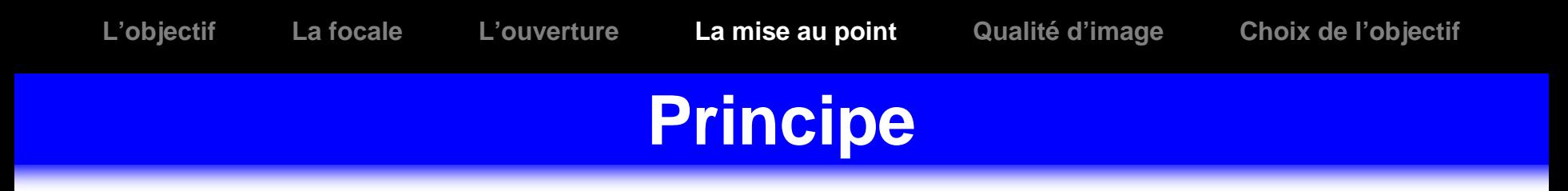

#### •Image nette

- La mise au point consiste à déterminer le réglage permettant d'obtenir une image nette en actionnant une bague.
- -Ainsi, il existe un réglage à partir duquel l'image devient nette et reste nette même si on continue à modifier le réglage jusqu'au moment ou elle redevient floue.

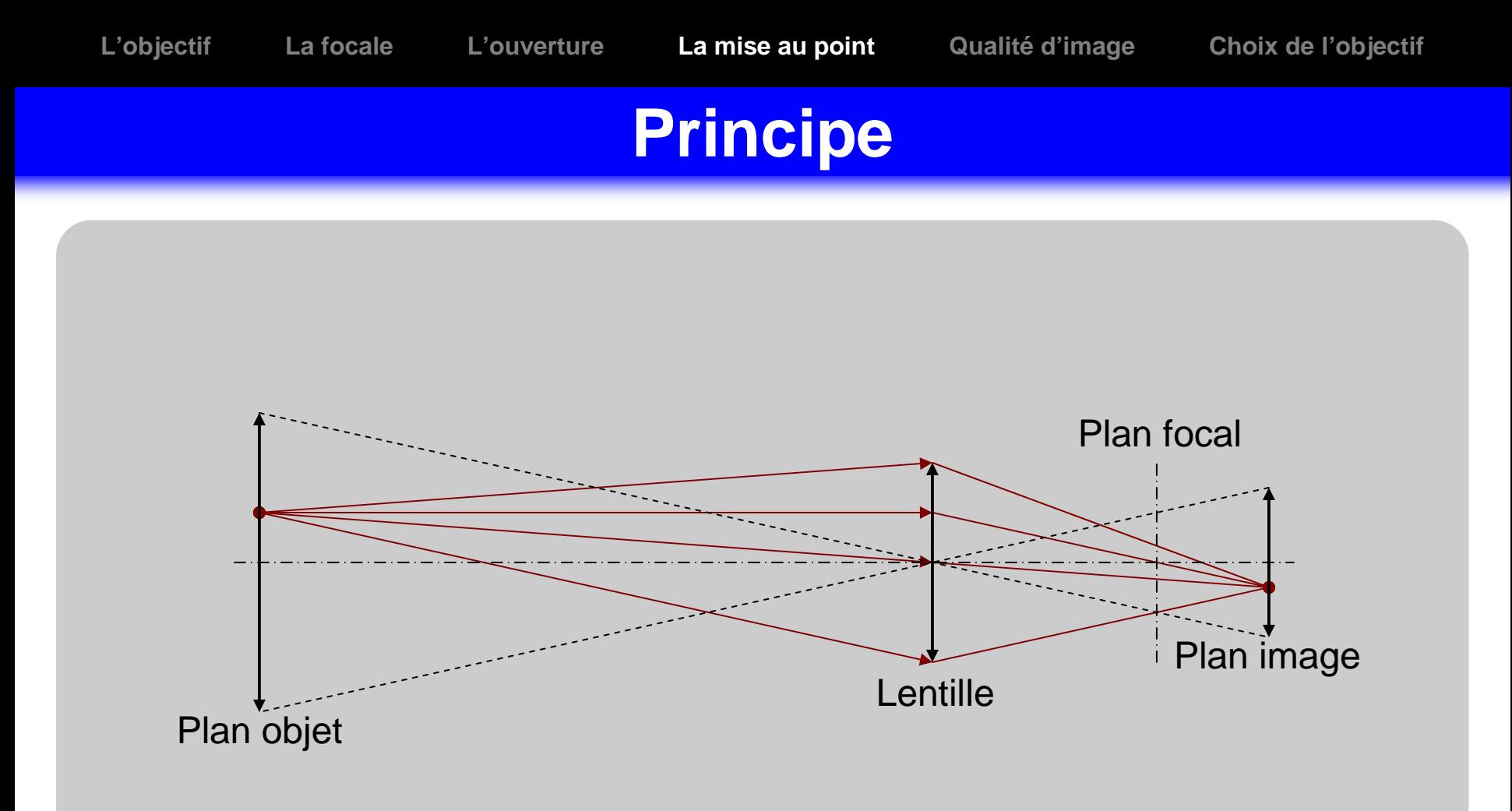

Image nette : un point apparaît comme un point

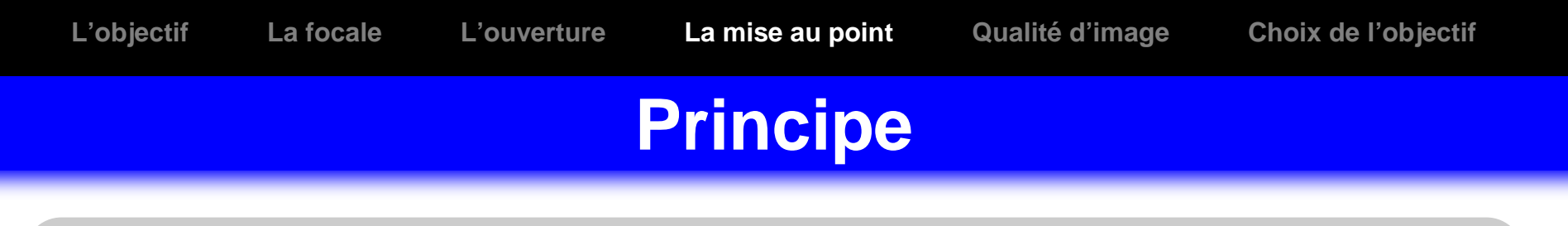

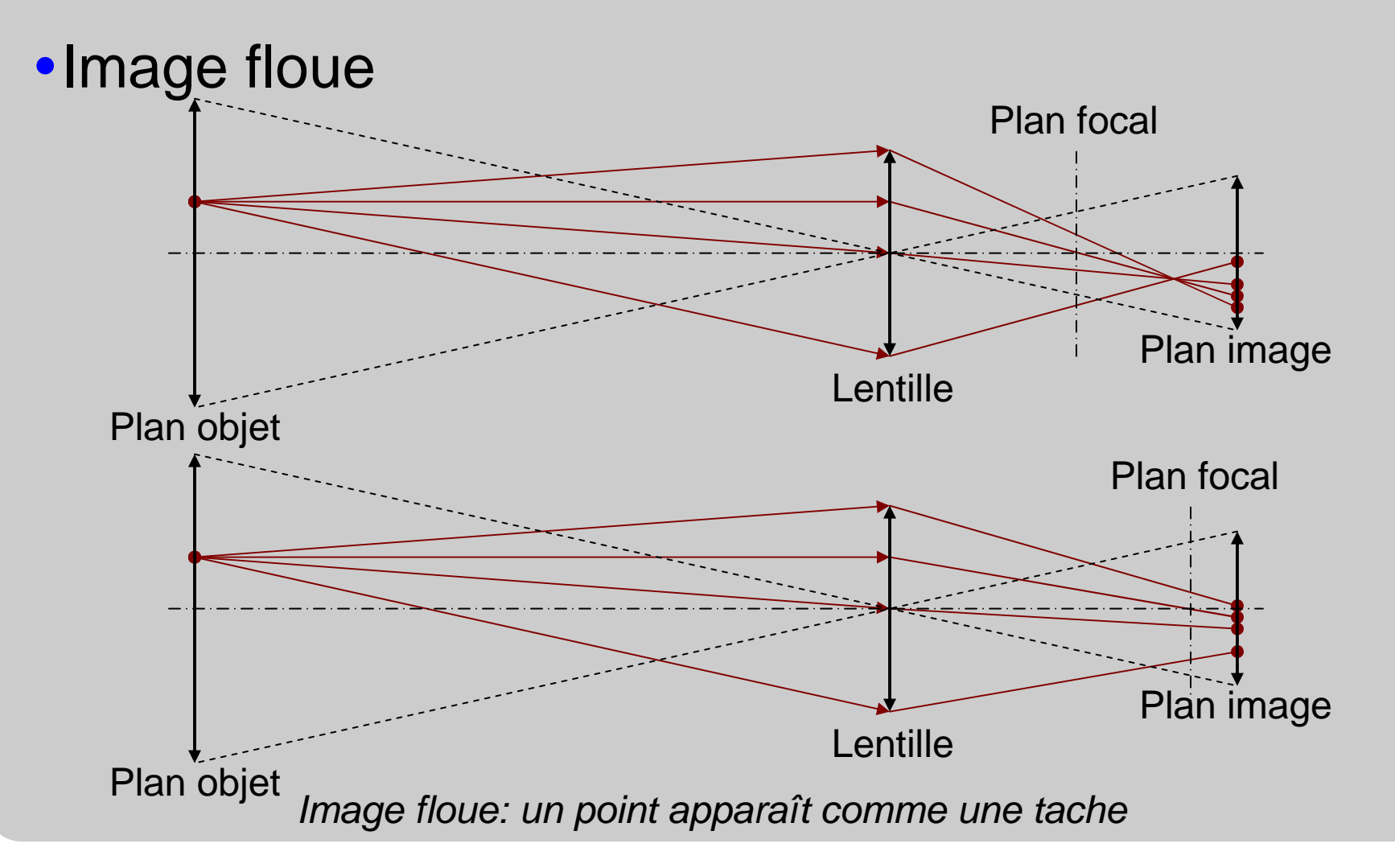

Cours de Vision Industrielle – Nicolas Vandenbroucke

## **Profondeur de champ**

### Définition

- **La profondeur de champ** est la distance qui sépare le premier plan net (PPN) du dernier plan net (DPN) d'un objet situé à une certaine distance de l'objectif.
- C'est donc une zone de réglage où l'image reste toujours nette. Pour un objet visé, elle détermine la zone de netteté devant et derrière cette objet.

# **Profondeur de champ**

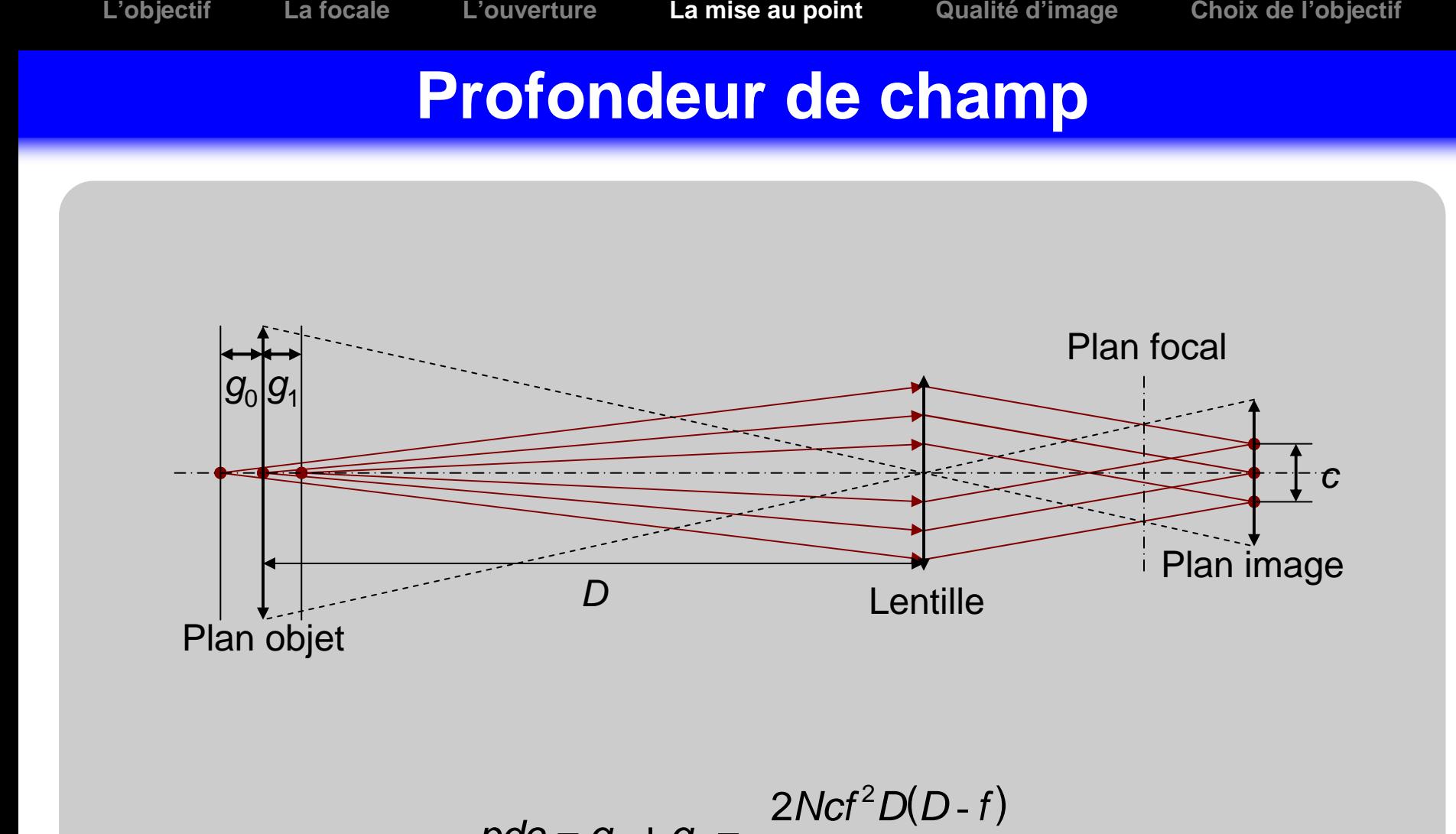

$$
pdc = g_0 + g_1 = \frac{2Ncf^2D(D-f)}{f^4 - N^2c^2(D-f)^2}
$$

Cours de Vision Industrielle – Nicolas Vandenbroucke

# **Profondeur de champ**

La profondeur de champ dépend de :

- l'ouverture du diaphragme ( N) : plus le diaphragme est ouvert, plus la profondeur de champ est faible,
- la distance focale de l'objectif  $(f)$  : plus la focale est longue, plus la profondeur de champ est faible,
- $\blacksquare$  la distance de l'objet  $(D)$  : plus l'objet est proche, plus la profondeur de champ est faible.
- la taille des pixels du capteur associé (c) : plus les pixels sont petits, plus la profondeur de champ estfaible.

# **Distance minimale d'objet**

### Définition

- La distance minimale d'objet (MOD) ou hyperfocale H est la distance la plus courte à laquelle on peut placer l'objet pour que l'objectif, réglé sur l'infini, puisse donner une image nette.
- -En vision industrielle, l'hyperfocale dépend également de la taille des pixels du capteur utilisé.

## **Distance minimale d'objet**

### Bagues allonges

- -Placée entre la monture de la caméra et la base de l'optique, les bagues allonges permettent d'effectuer une mise au point sur un objet situé à une distance inférieure à H en augmentant le tirage optique (ou tirage mécanique). Elles conviennent donc pour des objets de petites dimensions ou proches de la caméra mais elles diminuent aussi :
	- ◆ la sensibilité de la caméra,
	- $\bullet$  la profondeur de champ,
	- ◆ la luminosité de l'image.

# **La fonction de transfert de modulation**

# Définition

- Un objectif agit comme un filtre passe-bas par rapport aux fréquences spatiales. Il atténue les hautes fréquences.

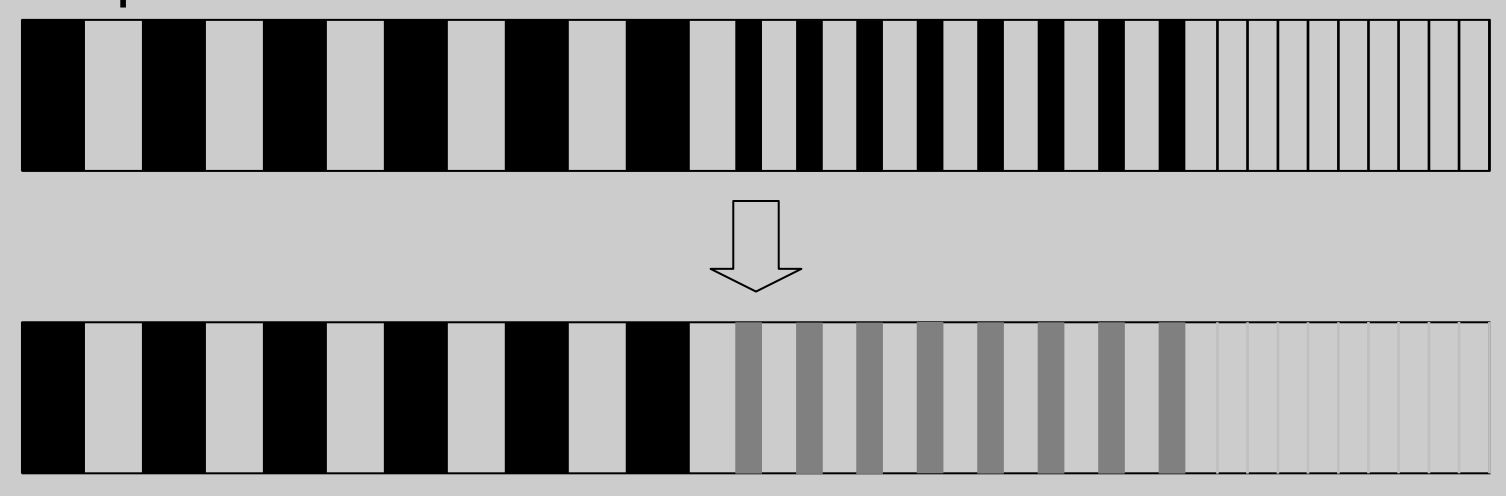

Des lignes épaisses largement espacées (basse fréquences spatiales) donnent un meilleur contraste que des lignes fines très rapprochées (hautes fréquences spatiales), ce qui définit la fonction de transfert de modulation (MTF) de l'objectif.

### **La fonction de transfert de modulation**

#### Pouvoir de résolution optique

- Le **pouvoir de résolution optique** de l'objectif est la limite à partir de laquelle la MTF s'annule (aucun contraste). Elle est exprimée en nombre de lignes paires par millimètre (lp/mm) et se dégrade entre le centre de l'objectif et ses bords d'un facteur allant jusque 3.
- Le choix de la MTF de l'objectif dépend donc de la taille des pixels du capteur utilisé. Un capteur de haute résolution nécessite l'emploi d'un objectif de haute MTF.

### • Vignettage

- La quantité de lumière reçue par le capteur peut varier entre le centre du capteur et ses bords. Ce phénomène, dû principalement à l'arrêt des rayons lumineux par les parties mécaniques de l'objectif et accentué par la loi cosinus puissance 4, s'appelle le **vignettage**.

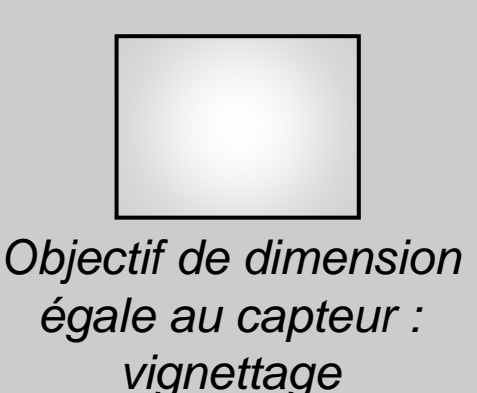

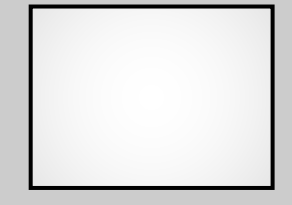

Objectif de dimension supérieur au capteur :baisse du contraste

Aberration géométrique (**distorsion**)

- C'est le changement géométrique de la représentation d'un objet dans le plan image.
- -En général, l'image se dégrade au fur et à mesure que l'on s'éloigne de son centre.

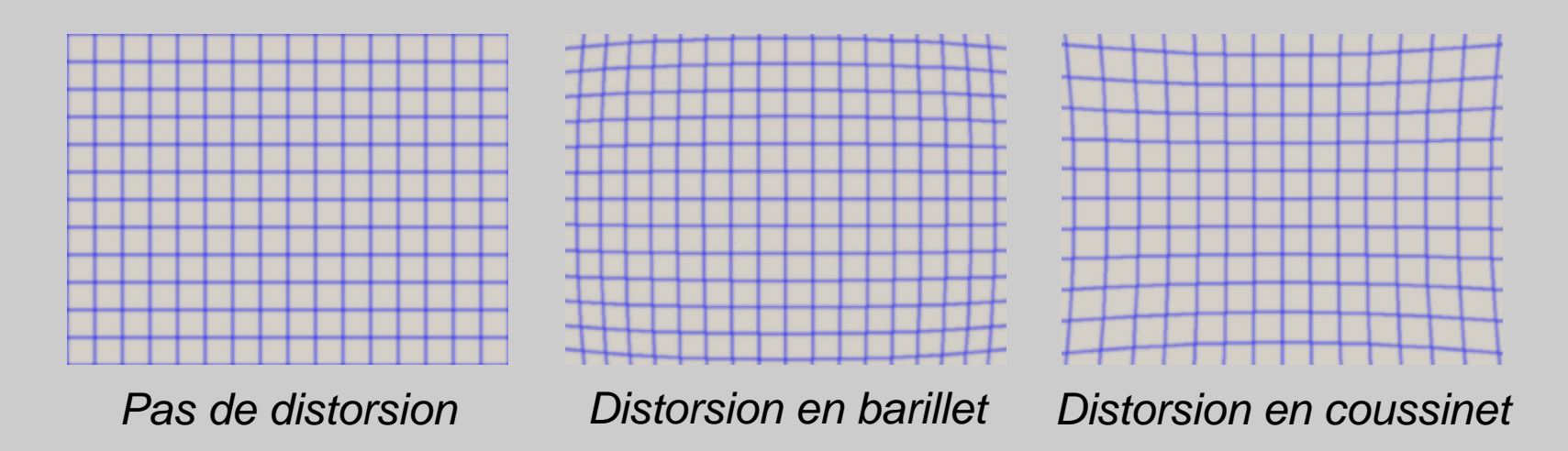

### - La distorsion dépend de :

- la focale de l'objectif : plus la focale est courte (grand angulaire), plus la distorsion est importante,
- ◆ la mise au point,
- l'emplacement du diaphragme et de l'ouverture.
- La distorsion pose de sérieux problèmes en vision industrielle pour des applications de mesure et il est nécessaire de la corriger :
	- Par connaissance des caractéristiques de distorsion de l'objectif et en appliquant un modèle inverse,
	- En utilisant une mire permettant d'évaluer la distorsion pour quelques points caractéristiques et en extrapolant pour les autres.

### Effet de perspective

- L'effet de perspective peut également poser des problèmes dans le contrôle dimensionnel ou d'alignement :

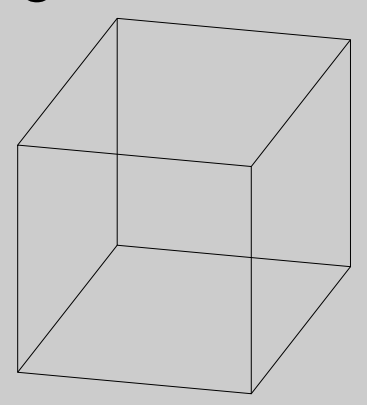

**Cube** 

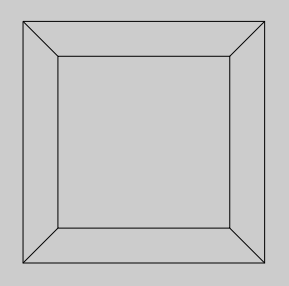

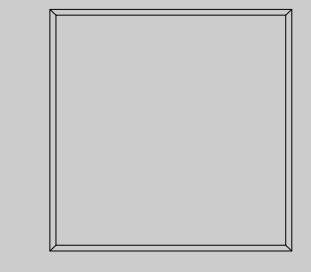

Face du cubevue de près

Face du cubevue de loin

- Cet effet peut également être corrigé par calcul ou en utilisant des **objectifs télécentriques**

#### Changement d'échelle

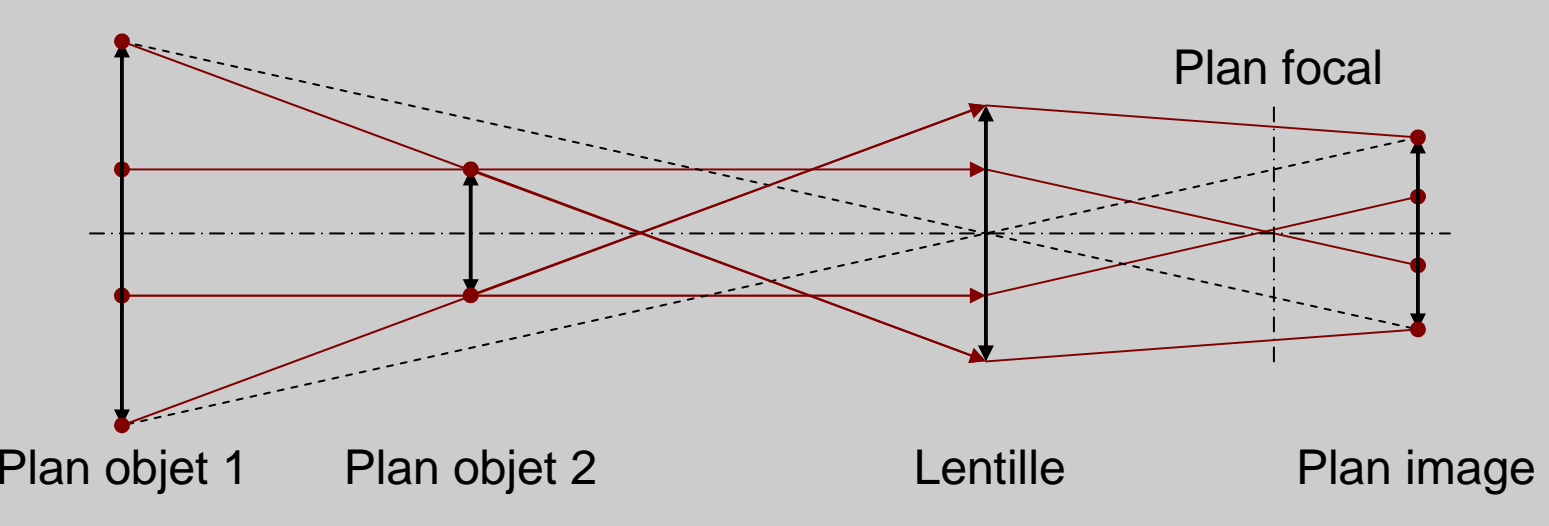

Lorsqu'ils ne sont pas situés à la même distance de travail, deux objets de taille différente apparaissent de même taille dans l'image tandis que deux objets de même taille apparaissent de taille différente.

#### - Un objectif télécentrique ne considère que les rayons parallèle à l'axe optique.

#### Aberration chromatique

- -En fonction de leur longueur d'onde, les rayons lumineux ne sont pas transmis ou absorbés de la même façon par les matériaux optiques. L'intensité et la direction de ces rayons varient avec leur longueur d'onde.
- -Ainsi chaque objectif est caractérisé par sa **transmission spectrale**.

- Une réfraction et une intensité différentes des rayons lumineux vers le capteur engendre une mauvaise focalisation en fonction de la longueur d'onde et affecte l'équilibre des couleurs. Ce phénomène s'appelle l'aberration chromatique et peut atteindre jusqu'à 4 ou 5 pixels pour certaines caméras.
- Il faut alors utiliser des objectifs chromatiquement corrigés ou des lumières monochromatiques plutôt que des lumières blanches.

# **Les principaux fabricants d'objectifs**

- Pentax
- Nikon
- Schneider
- **Sigma**
- Tamron
- Fujinon

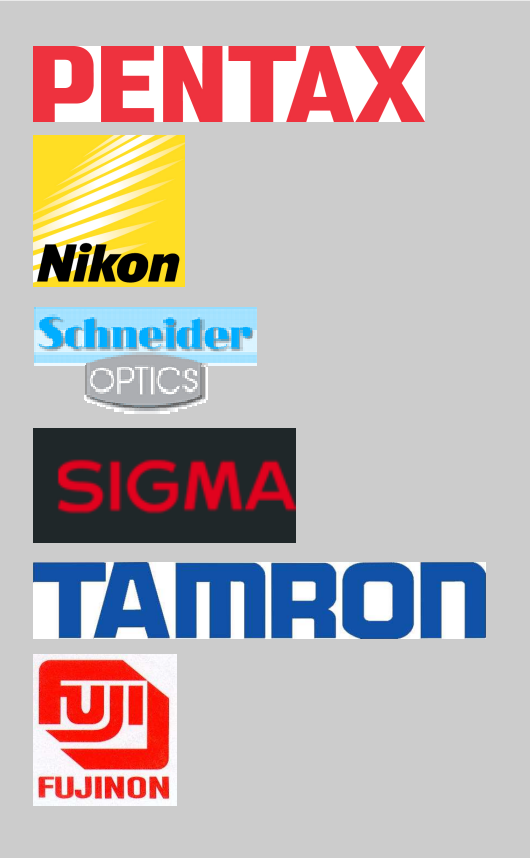

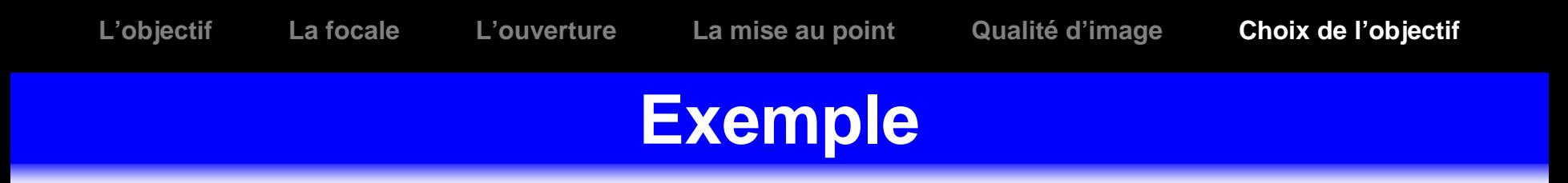

#### Questions

- A quelle distance D doit on placer un objet de hauteur H = 1 m pour le visualiser sur toute la hauteur C d'un capteur de taille un demi pouce en utilisant un objectif de focale  $f$  = 12 mm ?
- -Quelle est la précision théorique P obtenue si le capteur a une résolution R de 640  $\times$  480 ?